Презентация 10-33

# ДВУМЕРНЫЕ МАССИВЫ

D

∩

Q

## ДВУМЕРНЫЙ МАССИВ

Для лёгкого восприятия представим одномерный массив как линию, а которой все элементы идут друг за другом горизонтально, а двумерный как квадрат, в котором элементы расположены как горизонтально, так и вертикально.

Двумерный массив состоит из строчек и столбцов, их также называют матрицей или матричным массивом.

#### ОПИСАНИЕ ДВУМЕРНОГО **MACCVIBA**

var имя массива: array [1..m, 1..n] of тип переменных

Например,

**var** a:  $array [1..100, 1..100]$  of integer;

## ЭЛЕМЕНТ МАССИВА

Чтобы обратиться к двумерному массиву, нужно указать сначала номер строки, а потом номер столбца

**Например:**  $A[3, 4] := 15;$ 

### ЗАПОЛНЕНИЕ МАССИВА

**1 способ.** Случайными числами **For i:= 1 to n do For j:=1 to m do a[i,j]:=random (100); 2 способ.** С помощью оператора присваивания (по формуле): **For i:= 1 to n do For j:=1 to m do a[i,j]:=i+j;**

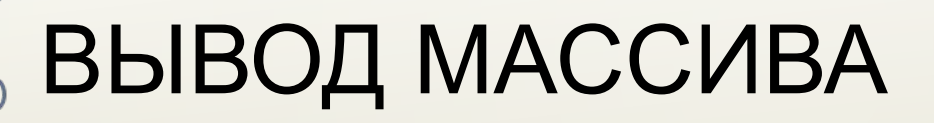

```
For i := 1 to n do
   begin
      For j := 1 to m do
         write (a[i,j]:5);
      writeln()
   end;
```
#### ПРИМЕР ЗАПОЛНЕНИЯ И  $\sigma$ dram'n 1; **var** a:**array**[1..10, 1..10] **of** integer; i, j :integer; **begin** randomize; **for** i:=1 **to** 10 **do begin for** j:=1 **to** 10 **do begin** a[i,j]:=random(100)-50; write  $(a[i,j]:5)$  **end**; writeln() **end**

**end**.

1. Значения двумерного массива задаются с помощью вложенного оператора цикла в представленном фрагменте программы: for  $n := 1$  to 5 do for  $k := 1$  to 5 do begin  $B[n,k] := n + k;$  $end;$ Чему будет равно значение B[2,4]?

2. Значения элементов двумерного массива А размером 5x5 задаются с помощью вложенного цикла в представленном фрагменте программы: for  $i := 1$  to 5 do for  $j := 1$  to 5 do begin  $A[i, j] := i * j;$  $end;$ Сколько элементов массива будут иметь значения больше 10?

3. Дан фрагмент программы: for  $n := 1$  to 5 do for  $m:=1$  to 5 do begin  $C[n,m]$  : =  $(m - n) * (m - n)$ ; end; Сколько элементов массива С будут равны 1?

```
4. Дан фрагмент программы, обрабатывающей
двухмерный массив А[1..5, 1..4]:
k := 4;for m:=1 to 4 do
   begin
       k := k + 1;for n:=1 to 5 do
           begin
               k := m - k;A[n,m] := n * n + m * m - 2 * k;end;
   end;Чему будет равно значение А[3,1]?
```
# ЗАДАНИЯ ДЛЯ РЕШЕНИЯ НА ПК

**1.** Найти сумму элементов массива (прямоугольной таблицы) размером mxn. Массив заполнен случайными числами из диапазона [0, 10).

**2.** Найти максимальный элемент массива размером 3x4. Массив заполнен случайными числами из диапазона [-20, 20).

**3.** Вычислить количество положительных элементов массива размером 5x5. Массив заполнен случайными числами из диапазона [-15, 15).

# ДОМАШНЕЕ ЗАДАНИЯ

§ 24-26, задания из презентации